## **Mgosoft PS Converter X64 Latest**

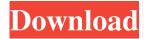

Over time, you will encounter a variety of file types that you simply cannot access. For instance, you may often encounter image formats that can only be opened by certain applications, and you will usually have to rely on third-party software in order to open them. However, this is not the only reason why you might want to convert your PS documents. In fact, there is a wide range of reasons that may benefit from converting your images to standard formats. If you take a look at these possibilities, you will quickly realize that a variety of such formats are supported by the PS Converter. The most common ones include PDF, TIFF, PNG, JPG, GIF, BMP

and others. Imports images directly Not only is this program an effective image converter, it can also import images directly from the source directory and convert them to your preferred formats. You can also take advantage of this function by adding files to the queue, so that you can convert them all at once. Uploads documents to the cloud In addition to supporting a wide range of formats, you can also use this program to upload documents to a cloud storage service. It is also possible to adjust privacy settings and share documents with other people. In addition, it is possible to set this converter to automatically convert files upon upload, which will help you process documents in bulk. No need to purchase

expensive software One of the key features of this converter is that it does not need to be purchased separately. In fact, you can easily access the conversion functionality from the default Windows tools. This will allow you to convert your files without having to pay for an expensive software package. Advanced batch mode This tool has a highly advanced batch conversion process that can handle any number of documents simultaneously. This is possible thanks to the queue option that allows you to add files to the conversion queue. Configurable interface In order to make the program easy to use, you can configure various settings from the control panel. These settings include the size, resolution and color depth for the resulting image, as

well as the orientation and the position of the watermark. Furthermore, you can choose whether to hide the conversion window and other options. Improves conversion quality It is also possible to use this converter to improve the quality of the resulting images by adjusting a range of settings that will help you make the best possible conversion. In addition

**Mgosoft PS Converter Torrent** 

Converts all types of PS documents, including PDF, TIFF, JPEG, SVG, PNG, etc. to PDF. Generates high-quality PDF files while maintaining the original formatting of PS files. Burns a PDF file to a CD/DVD disc or to a Blu-ray disc. Able to save converted files to a specified

location, in a single folder. Compatible with all Windows versions from XP to Windows 10. With a simple installation process, it is easy to use. Permanent removal of files from the original location once conversion is done. Virtually the same conversion speed as the original application. Freely test different settings while the conversion process is running. Converts all popular image formats: JPG, PNG, GIF, and BMP. Able to convert PS documents to images and vice versa. Supports drag & drop files from the original location to the conversion destination folder. Specify file creation and folder creation options. Mgosoft PS Converter Cracked 2022 Latest Version is a reliable, one-of-a-kind software that can

help you convert PS files to PDF or image file formats. It can also generate highquality PDF files. LICENSE: This software is Free to use for limited use. REQUIREMENTS: Mgosoft PS Converter Cracked Accounts supports the following: Windows 10 or later, 64-bit Operating System C:\Program Files\Mgosoft PS Converter Product Key 5\MgosoftPSConverter.exe Windows 7 or later, 64-bit Operating System C:\Program Files (x86)\Mgosoft PS Converter 5\MgosoftPSConverter.exe Windows XP or later, 32-bit Operating System C:\Program Files (x86)\Mgosoft PS Converter 5\MgosoftPSConverter.exe Windows Vista or later, 32-bit Operating System C:\Program Files\Mgosoft PS

Converter 5\MgosoftPSConverter.exe
Windows 2003 or later, 32-bit Operating
System C:\Program Files\Mgosoft PS
Converter 5\MgosoftPSConverter.exe
Windows 2000 or later, 32-bit Operating
System C:\Program Files\Mgosoft PS
Converter 5\MgosoftPSConver
80eaf3aba8

PS to PDF Converter is a powerful PDF conversion tool. It is able to convert PS to PDF, PDF to JPG, JPG to PDF, PSD to PDF, TIFF to PDF, PNG to PDF, PSB to PDF, HTML to PDF, XPS to PDF, etc. For some special document format, you can also use PS to XPS Converter to convert PS to XPS format. What's more, this PS to PDF Converter can convert PS to JPG and TIFF, etc. for the image file. You can choose PDF, JPG, TIFF, PNG, HTML, XPS, PSD, PSB, etc. as output formats according to your requirement. You can modify the image quality, page setting, etc. for the output format. Preview before conversion This PS to PDF

Converter is not only a converter but also a powerful document viewer for all the output formats. You can preview the original file, the converted file, etc. before conversion. You can also use the file's properties to select whether the converted file will have the text in it or not. Let's try to convert PS to PDF And here is some tutorials about how to use this PS to PDF Converter: - How to Convert PS to PDF -How to Convert PSD to PDF - How to Convert PSD to JPEG - How to Convert PSD to TIFF - How to Convert PSD to JPG - How to Convert PSD to PNG - How to Convert PSD to PDF - How to Convert PSD to GIF - How to Convert PSD to PSB - How to Convert PSD to PS - How to Convert PSD to DOC - How to Convert

PSD to XPS - How to Convert PSD to TIFF - How to Convert PSD to WMF -How to Convert PSD to AI - How to Convert PSD to WMF - How to Convert PSD to XPS - How to Convert PSD to RTF - How to Convert PSD to EPUB -How to Convert PSD to WORD - How to Convert PSD to DOCX - How to Convert PSD to Microsoft Word - How to Convert PSD to MHT - How to Convert PSD to Microsoft PowerPoint - How to Convert PSD to JPEG -

What's New In Mgosoft PS Converter?

Mgosoft PS Converter is a useful utility that lets you convert PS files to either PDF or image file types, with the option to set all conversion settings from a single

configuration window. This program uses the following languages: English Warning: This entry is larger than the viewport. To read it, use the magnifier above or scroll down. Unfortunately, I was not able to find a similar application. Update: I have just found a couple of software tools, that can convert PS files to PDF as well. PS Tools - PScode - PS Tools is somewhat more flexible and offers several output types, including a batch process. You should be able to convert your PS files by using this tool. PScode is probably the fastest and easiest, but I found a caveat. The provided version appears to be broken, as it can only convert single documents. To convert files in batches, you need to download the latest

version and move the source code into a folder. Alternatively, you can try to use one of the open-source applications, such as PS Recorder and Preview, that can convert your PS files to various formats, including PDF. A: Since Adobe no longer produces any PS to PDF (they said PDF was an "unsupported format", but if you asked, the answer would have been "too stupid to understand what they meant"), now you can either convert it to something else, or just convert it yourself using the free open-source program pdftk. Basically, you'd open the PS file, select the "Page Range" option, and the whole thing will appear in a tiled view. You can then simply select the top-most portion and drag it to another application. If you use some text

editor, you can copy the entire content and paste it into a new PDF file. Or, you can just press "ctrl+A" to select the whole document, and then "ctrl+C" to copy, "ctrl+V" to paste, and then select a new location and "ctrl+P" to put the file at that new location. A: you can use Adobe Photoshop instead of windows photo viewer to convert the psp to pdf. Just open the file, click on File -> Export and select pdf. m1=1747,m2=1746,m3=1745,m4=17 44,m5=1743,m6=1742,m7=1741,m8=174 0,m9=1739,m10=1738,m11=1737,m12=1736,m13=1735,m14=1734,m15=

## **System Requirements:**

The game requires a Microsoft Windows PC with Windows 7 or higher, a minimum of 3.2 GHz dual-core processor, 2 GB RAM, 1 GB free disk space and a NVIDIA GTX 460 or AMD HD 6870 graphics card with 1 GB of memory (PCI Express) and DirectX 9.0c compatible drivers. The game also requires a minimum of 16 GB of free hard disk space. For Windows XP users, we recommend using a Windows Vista SP2 or later operating system.Q: Best way to maintain Android applications in the development cycle What is the

https://iglesiacalvary.co/wp-content/uploads/2022/06/reebog.pdf
http://fotoluki.ru/wp-content/uploads/2022/06/quynben.pdf
https://granadaproperti.com/wp-content/uploads/2022/06/wynjus.pdf
https://galaxy7music.com/wp-content/uploads/2022/06/cazzvyck.pdf
https://deardigitals.com/wp-content/uploads/2022/06/mariiol.pdf
https://www.digitalgreenwich.com/wp-content/uploads/2022/06/whajan.pdf
https://isispharma-kw.com/wp-content/uploads/2022/06/latiburc.pdf

https://tazzakhabar.com/wp-content/uploads/2022/06/thompag.pdf https://kramart.com/wp-content/uploads/2022/06/fivikee.pdf http://jasaborsumurjakarta.com/wp-content/uploads/2022/06/quyphil.pdf